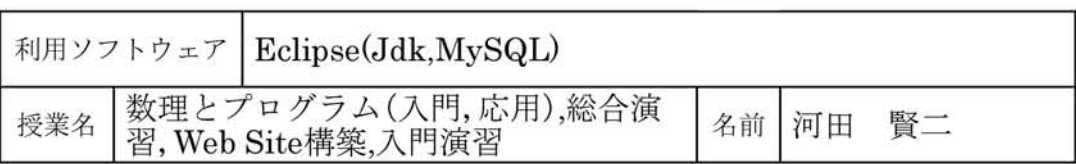

Java言語でプログラムする為に,コ ンパイラやデバッガ,クラスライブラ リ,プログラム実行環境などが含まれ るJDKl.6.0\_07が実習室の環境として 整えられていましたが,2008年度から 学内でJava総合開発環境Eclipse SDK version:3.3.1.1が使用できるようになりま した。Eclipseを使用することによって, コード作成の際には,自動的な一部コード の補完や文法ミスの指摘等をしてくれる コード作成支援機能が利用できたり,コン パイル,実行の際には,JDKの場合コマン ドベースでコンパイル、実行を動作させた のに対して,ユーザインタフェースとし てのGUIベース(ウインドウ,メニュー, マウスを利用してビジュアルに設計でき る)で自動的に行ってくれる機能が利用で きるようになりました。総じてプログラ ムの作成から実行までの操作が簡単に行 えるようになっています。更に,一つの プログラムがいくつかのクラスと関係し ている場合などに,各種名前変更等ソー スコードの一部修正が,全体の振る舞い に影響することないよう自動反映させる

機能(リファクタリング機能)をはじめと して便利な機能がたくさん備わっていま す。他面,Eclipseでは,各種ファイルを ワークスペースの「プロジェクト」のひと つで管理するという形式をとっているこ とや,GUIの画面が独立した機能群をま とめた「ビュー」の組み合わせで各種表示 が可能となっていること等,Eclipseを使 用するには,それ特有な使い方を把握する 必要があります。「数理とプログラム」で は,Eclipseを使い(時にはJDKで試し)な がらJava文法や, Java application, applet 等の作成の基本を,「総合演習」では, pluginによって機能を付加したEclipse の元で, web application(Jsp,Servlet)や MySQL(databaseのソフト)とEclipseと の連携の学習をしてもらいたいと考えて います。「WebSite構築」「入門演習」では, EclipseでHTMLファイルの作成表示など も行い, Eclipseに触れていただく機会を 増やしたいと考えています。上のツール 群は基本的に無償ですし,一定の条件下で 白から環境構築を試みることも可能です。